# *select-clause*

The *select-clause* comprises either a Workplan of the type SELECTION or LIST, or selection specifications for the objects, FDTs or applications to be processed.

This section describes the syntax that applies to the *select-clause*. The keywords and variable values contained in the syntax diagrams represent the parameters that can be used to specify object selection criteria. If indicated, a variable value must be supplied with a keyword.

- [Syntax of select-clause](#page-0-0)
- **[SELECTION or LIST Workplan](#page-1-0)**
- [Natural Library Object and DDM Selection](#page-1-1)
- [Natural-Related Debug Environment Selection](#page-9-0)
- [Natural-Related Profile Selection](#page-11-0)
- [Natural-Related DL/I Subfile Selection](#page-14-0)
- [Natural System Error Message Selection](#page-15-0)
- [Natural Command Processor Selection](#page-17-0)
- [FDT Selection](#page-19-0)
- [Application Selection](#page-20-0)
- [Object Selection for Delete Instructions](#page-23-0)
- [Help Text Selection](#page-26-0)

## <span id="page-0-0"></span>**Syntax of** *select-clause*

The *select-clause* consists of one of the following options:

(*[selection-workplan](#page-1-0)*) (*[list-workplan](#page-1-0)*) *object-selection [delete-instruction-selection](#page-23-0) [help-text-selection](#page-26-0)*

The *selection-workplan* and *list-workplan* options are explained in *SELECTION or LIST Workplan* below.

The use of *object-selection* depends on the object type, DDM, FDT or application you want to process, for each of which the appropriate syntax and keywords are explained in the remainder of this section.

The *delete-instruction-selection* options are explained in *[Delete Instructions for Selected Objects](#page-23-0)*.

The *help-text-selection* option is explained in *[Help Text Selection](#page-26-0)*.

## <span id="page-1-0"></span>**SELECTION or LIST Workplan**

A Workplan of the type SELECTION contains a header (TYPE SELECTION) and a selection from one of the following types of object or file: Natural library objects, Natural-related objects, Natural system error messages, Natural command processor sources, DDMs or Adabas FDTs (Field Definition Tables).

A Workplan of the type LIST contains a header (TYPE LIST) and a selection list of objects as described in the section *Object List - LIST Workplan*. Such an object list can be used for the UNLOAD, LOAD or FIND command only.

For further information on using Workplans, see the section *Workplans*.

## <span id="page-1-1"></span>**Natural Library Object and DDM Selection**

This selection is used to select Natural objects for processing including Natural DDMs (data definition modules) and user-defined error messages.

The appropriate syntax is shown and explained in the following section.

• [Syntax of Natural Library Object and DDM Selection](#page-1-2)

#### <span id="page-1-2"></span>**Syntax of Natural Library Object and DDM Selection**

<span id="page-2-0"></span>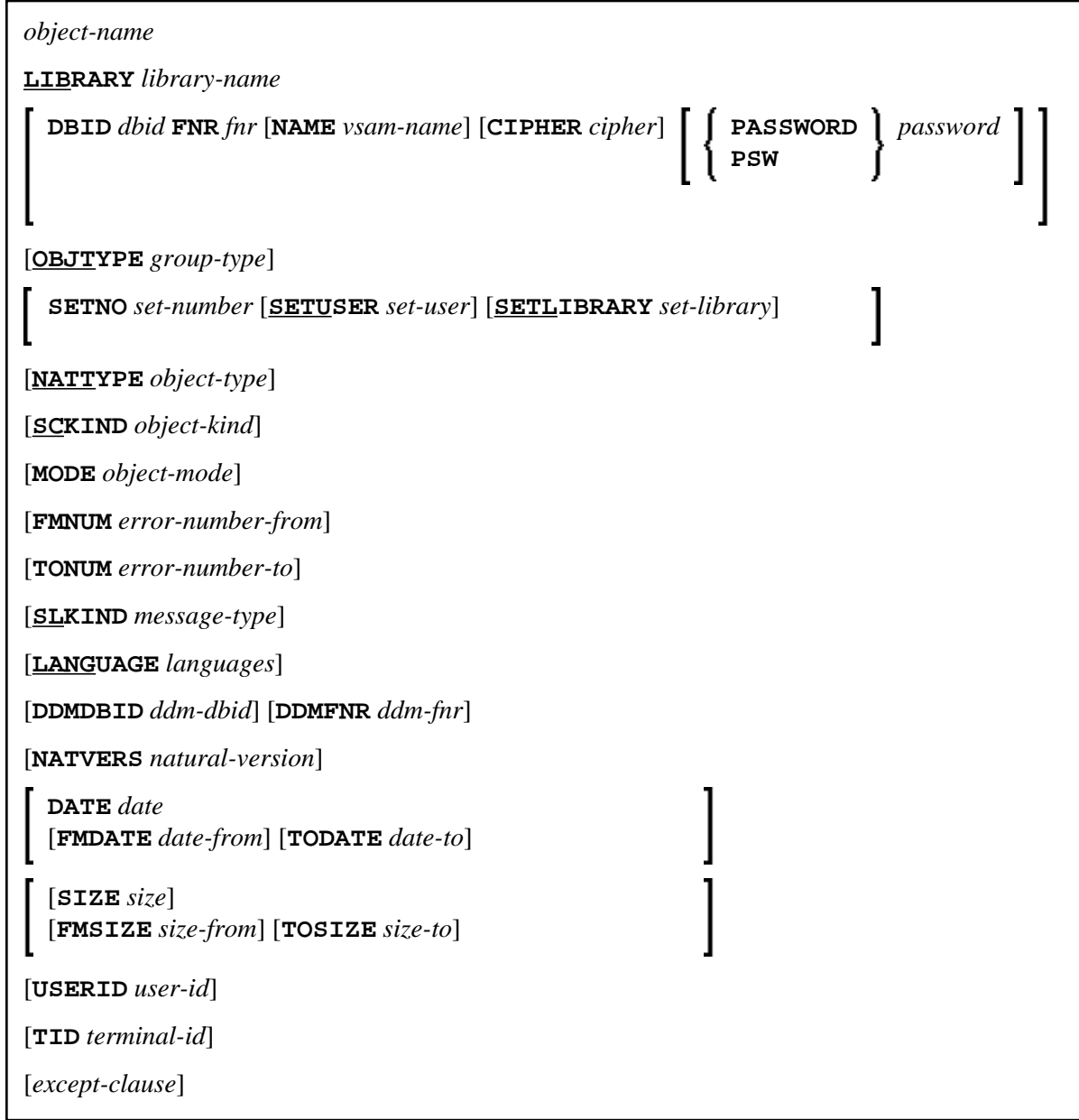

*except-clause*

<span id="page-3-0"></span>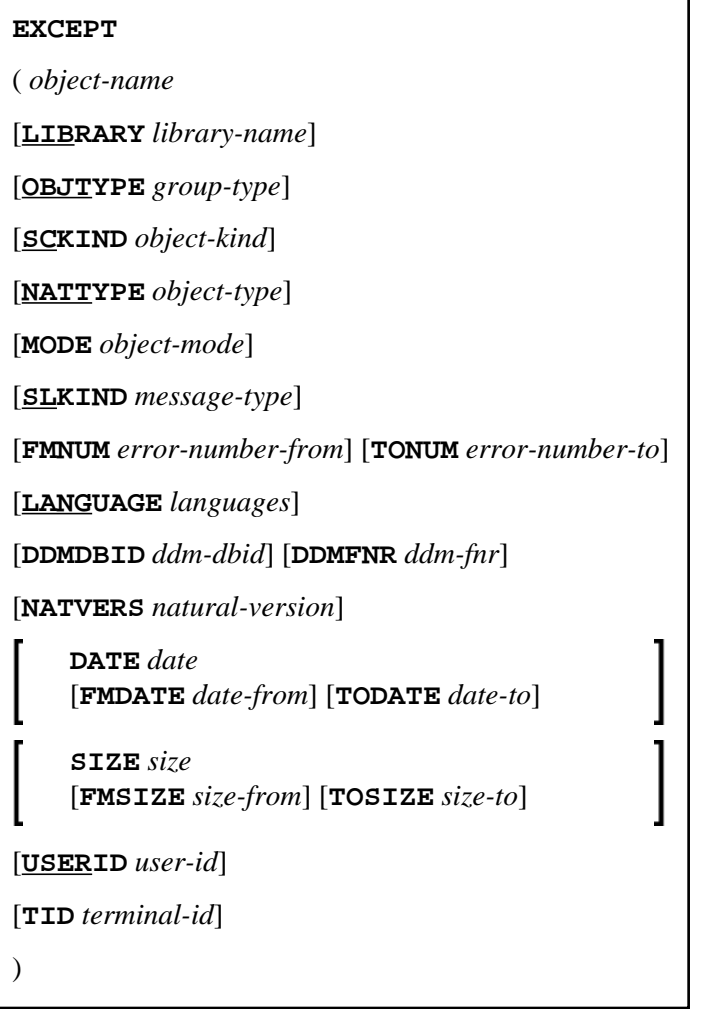

- 1. For the command FINDLIB, only the following keywords are processed: LIBRARY, DBID, FNR, NAME, CIPHER and PASSWORD or PSW.
- 2. When processing Natural DDMs, you must set OBJTYPE to D. In addition, some keywords do not apply to DDMs, which is described below.

#### <span id="page-3-1"></span>**Keyword Explanation of Natural Library Object and DDM Selection**

The keywords and valid values for the objects to be processed are described in the following section.

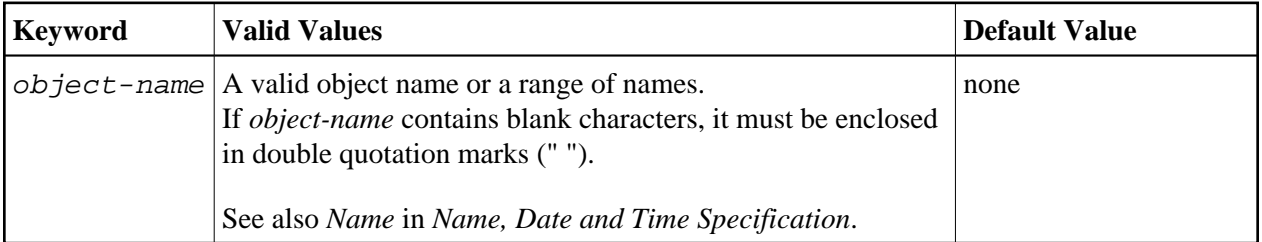

<span id="page-4-0"></span>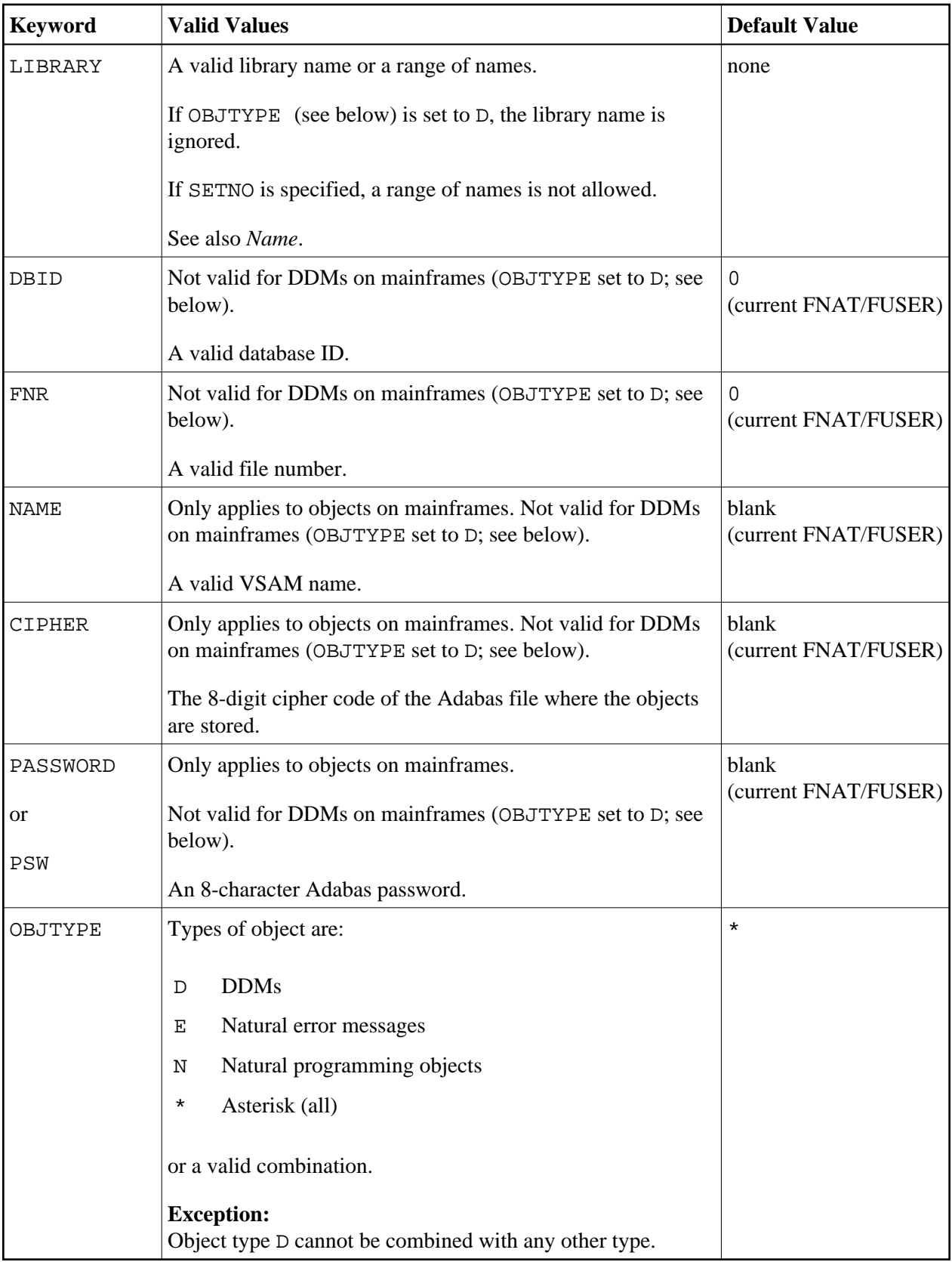

<span id="page-5-0"></span>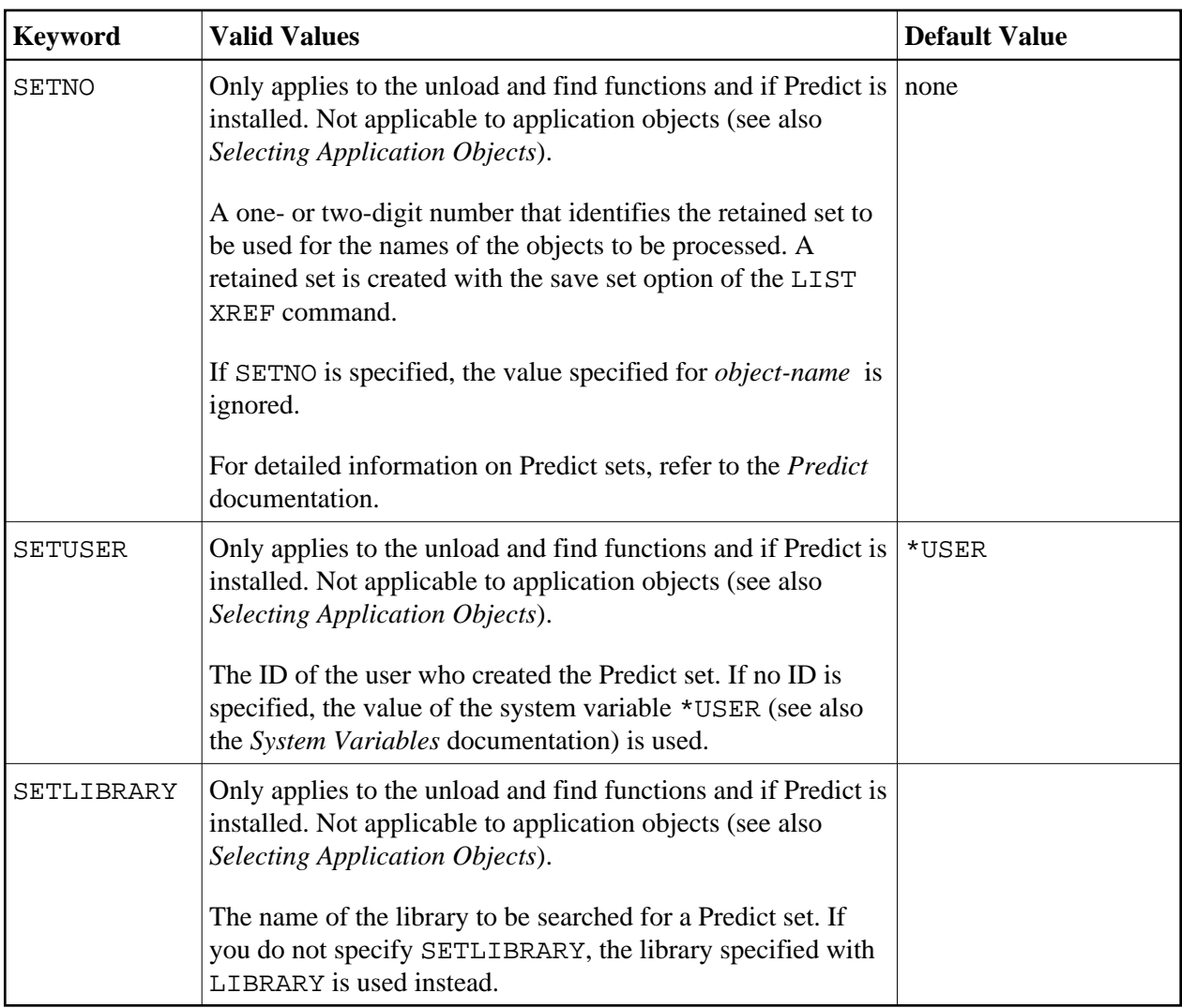

<span id="page-6-0"></span>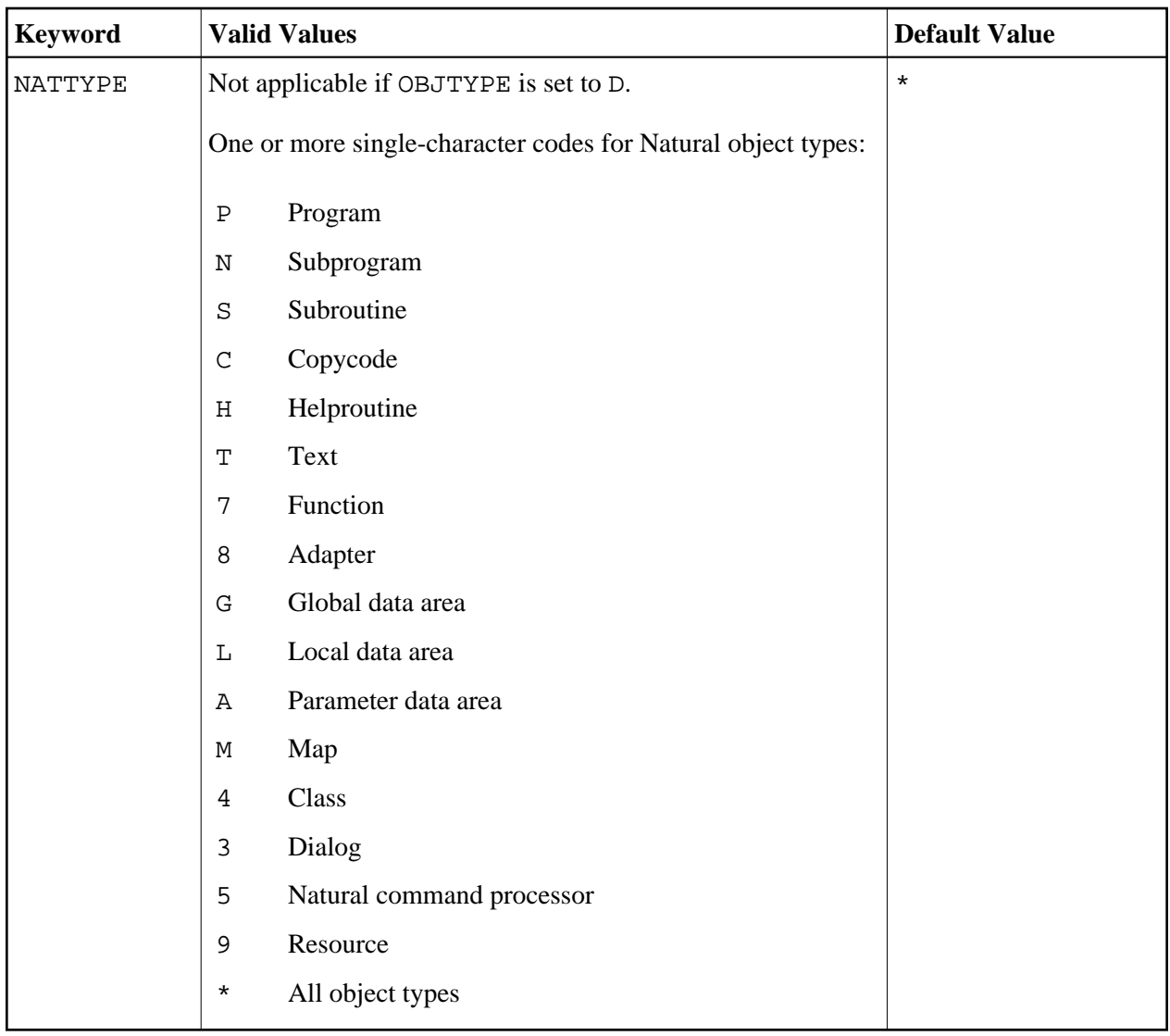

<span id="page-7-0"></span>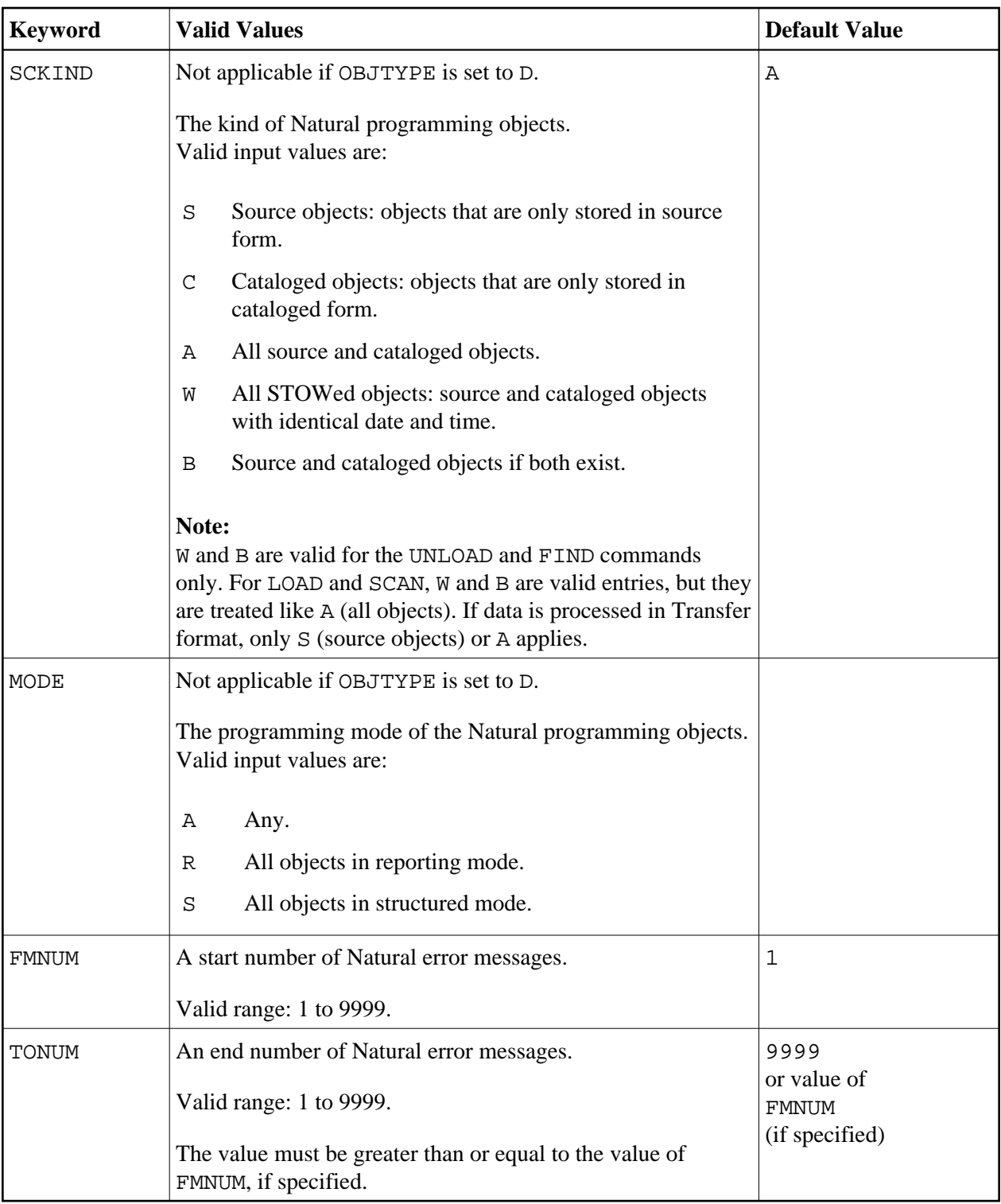

<span id="page-8-0"></span>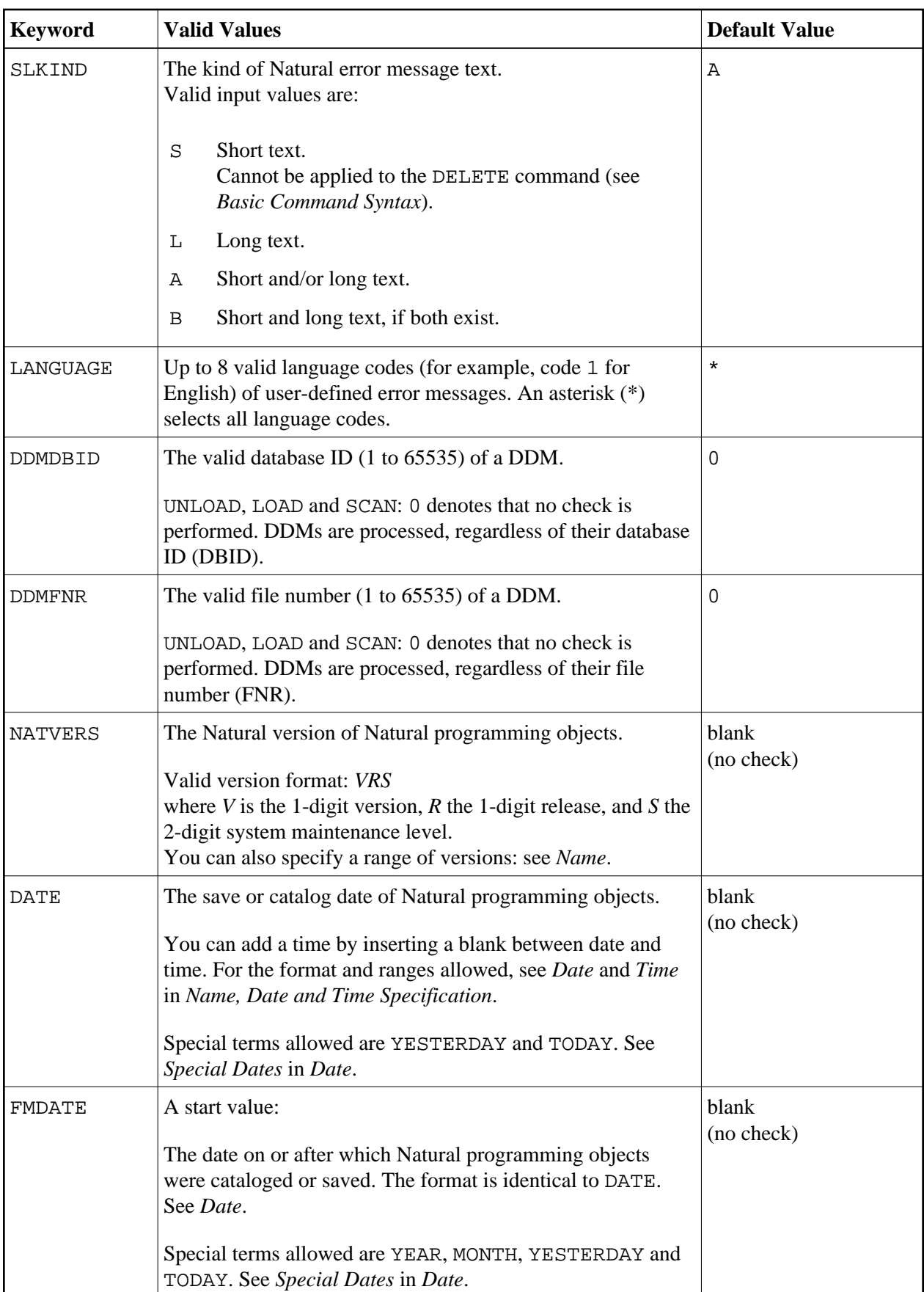

<span id="page-9-1"></span>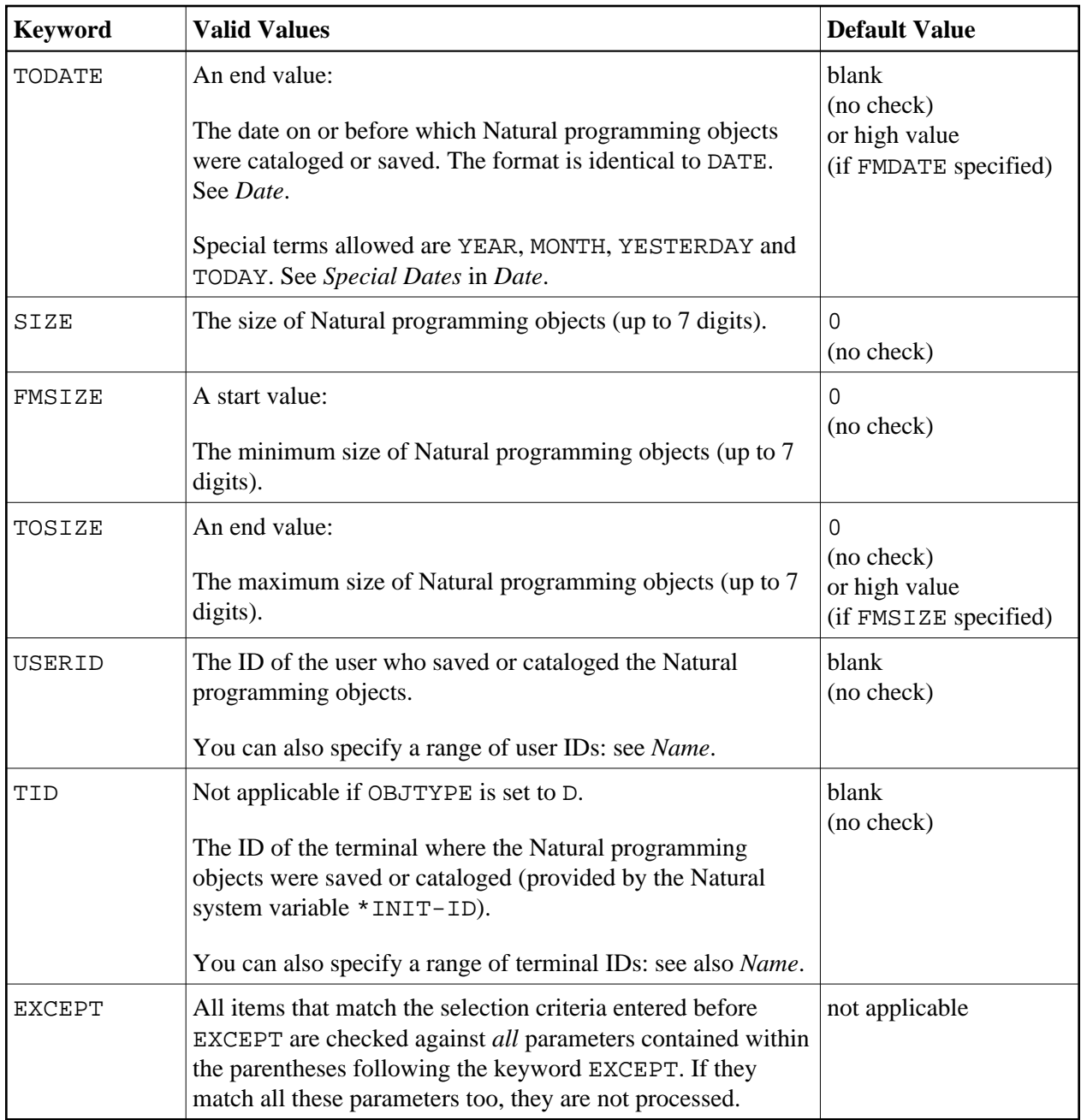

- 1. Parameters that are irrelevant for OBJTYPE are ignored. For example: DATE, SIZE and USERID have no meaning for Natural error messages.
- <span id="page-9-0"></span>2. DBID, FNR, NAME, CIPHER and PASSWORD or PSW are ignored by the LOAD or SCAN command. These parameters must instead be specified in the *parameter-setting* clause as described for LOADFNAT... and LOADFUSER... in *Keyword Explanation of parameter-clause*.

## **Natural-Related Debug Environment Selection**

This selection is used to select Natural-related debug environments for processing.

The appropriate syntax is shown and explained in the following section.

[Syntax of Natural-Related Debug Environment Selection](#page-10-0)

### **Syntax of Natural-Related Debug Environment Selection**

<span id="page-10-0"></span>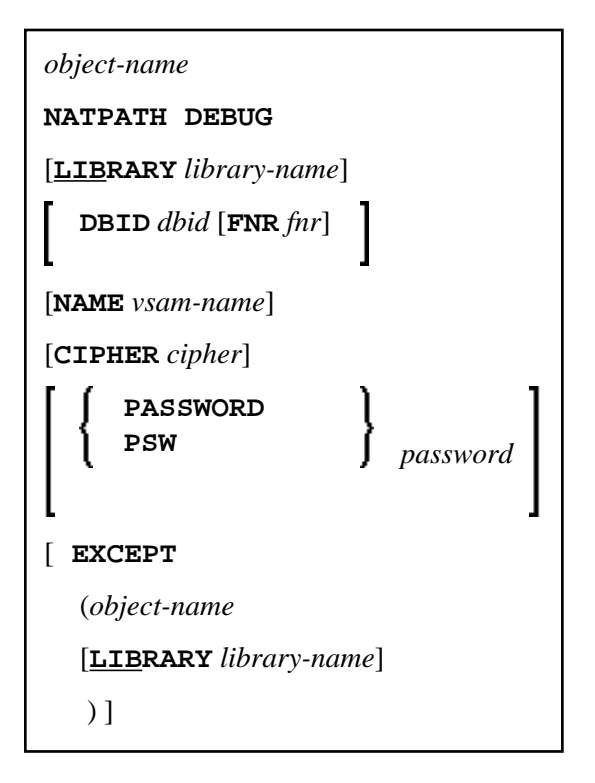

#### **Keyword Explanation of Natural-Related Debug Environment Selection**

The keywords and valid input values for the debug environments to be processed are described in the following section.

<span id="page-11-1"></span>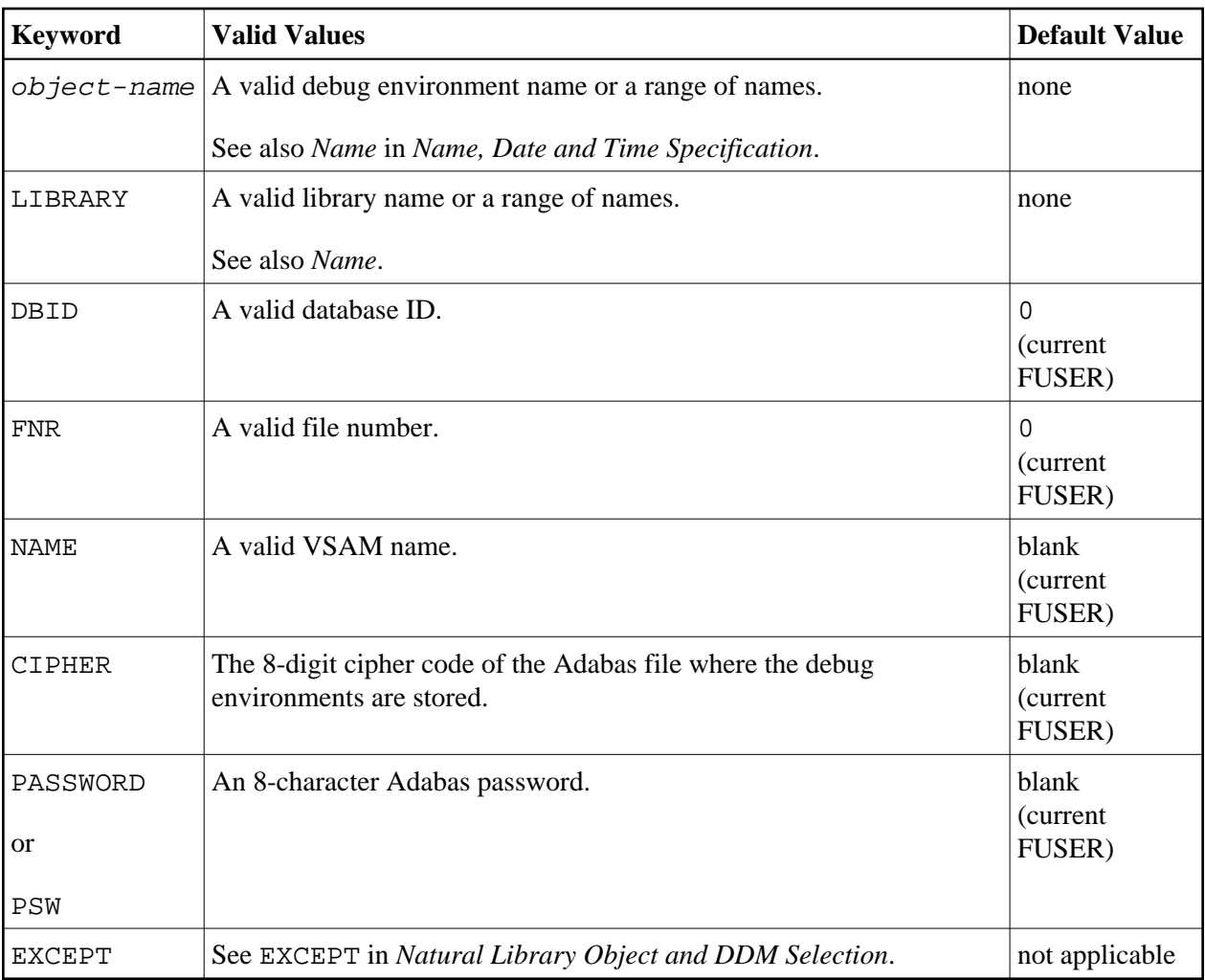

DBID, FNR, NAME, CIPHER and PASSWORD or PSW are ignored by the LOAD or SCAN command. These parameters must instead be specified in the *parameter-setting* clause as described for LOADFNAT... and LOADFUSER... in *Keyword Explanation of parameter-clause*.

## <span id="page-11-0"></span>**Natural-Related Profile Selection**

This selection is used to select Natural-related profiles for processing.

The appropriate syntax is shown and explained in the following section.

[Syntax of Natural-Related Profile Selection](#page-11-2)

### <span id="page-11-2"></span>**Syntax of Natural-Related Profile Selection**

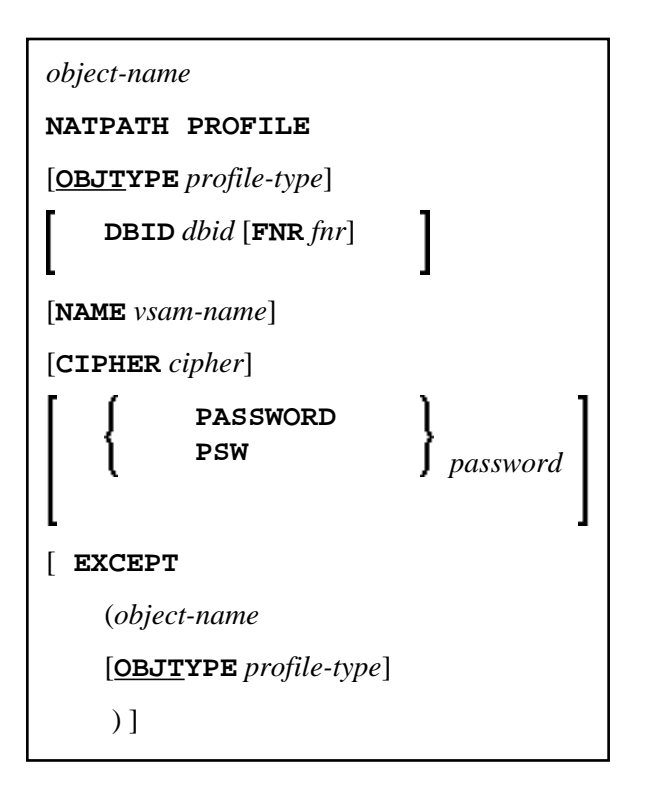

### **Keyword Explanation of Natural-Related Profile Selection**

The keywords and valid input values for the profiles to be processed are described in the following section.

<span id="page-13-0"></span>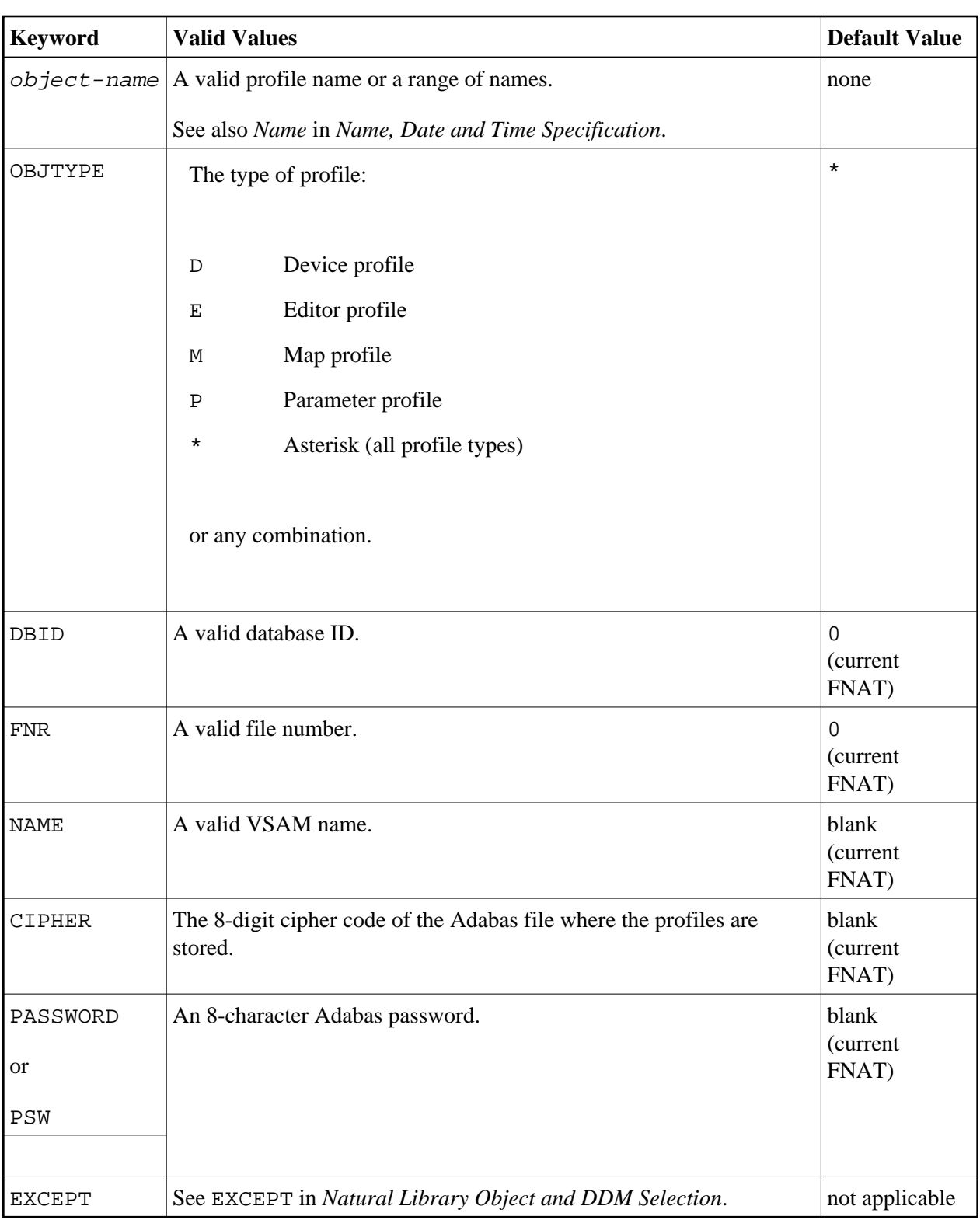

DBID, FNR, NAME, CIPHER and PASSWORD or PSW are ignored by the LOAD or SCAN command. These parameters must instead be specified in the *parameter-setting* clause as described for LOADFNAT... and LOADFUSER... in *Keyword Explanation of parameter-clause*.

## <span id="page-14-0"></span>**Natural-Related DL/I Subfile Selection**

This selection is used to select Natural-Related DL/I subfiles for processing.

The appropriate syntax is shown and explained in the following section.

[Syntax of Natural-Related DL/I Subfile Selection](#page-14-1)

### **Syntax of Natural-Related DL/I Subfile Selection**

<span id="page-14-1"></span>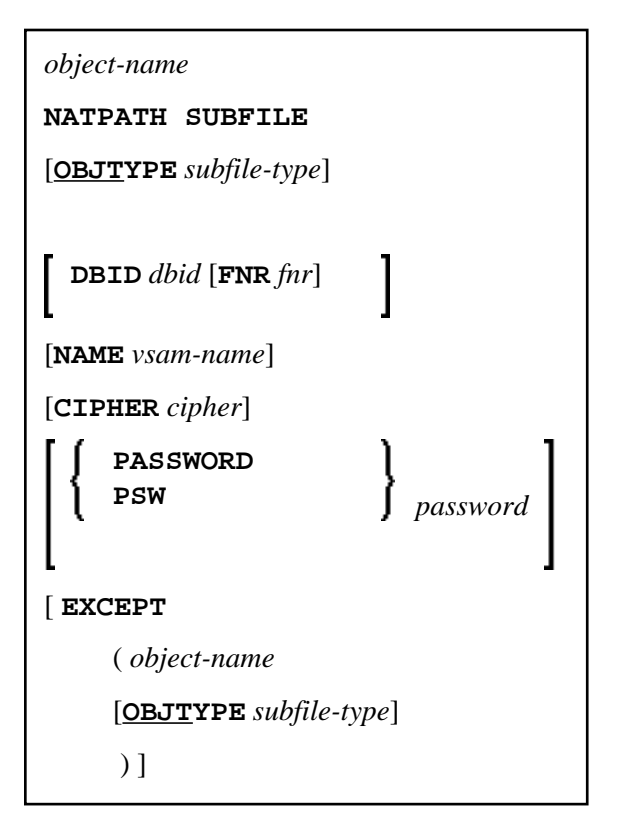

#### **Keyword Explanation of Natural-Related DL/I Subfile Selection**

The keywords and valid input values for the DL/I subfiles to be processed are described in the following section.

<span id="page-15-1"></span>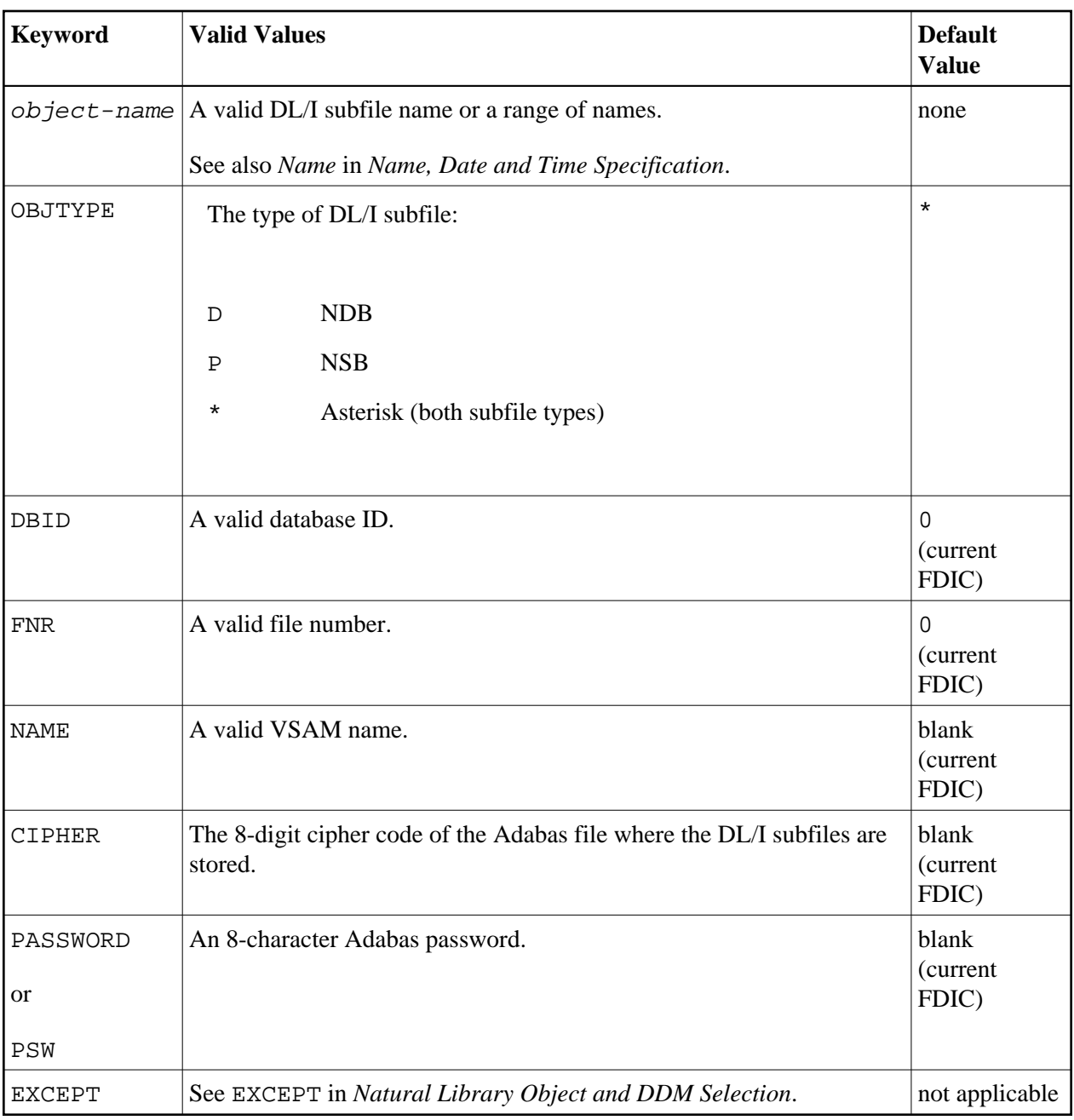

DBID, FNR, NAME, CIPHER and PASSWORD or PSW are ignored by the LOAD or SCAN command. These parameters must instead be specified in the *parameter-setting* clause as described for LOADFNAT... and LOADFUSER... in *Keyword Explanation of parameter-clause*.

## <span id="page-15-0"></span>**Natural System Error Message Selection**

This selection is used to select Natural system error messages for processing.

The appropriate syntax is shown and explained in the following section.

<span id="page-16-1"></span>• [Syntax of Natural System Error Message Selection](#page-16-0)

### <span id="page-16-0"></span>**Syntax of Natural System Error Message Selection**

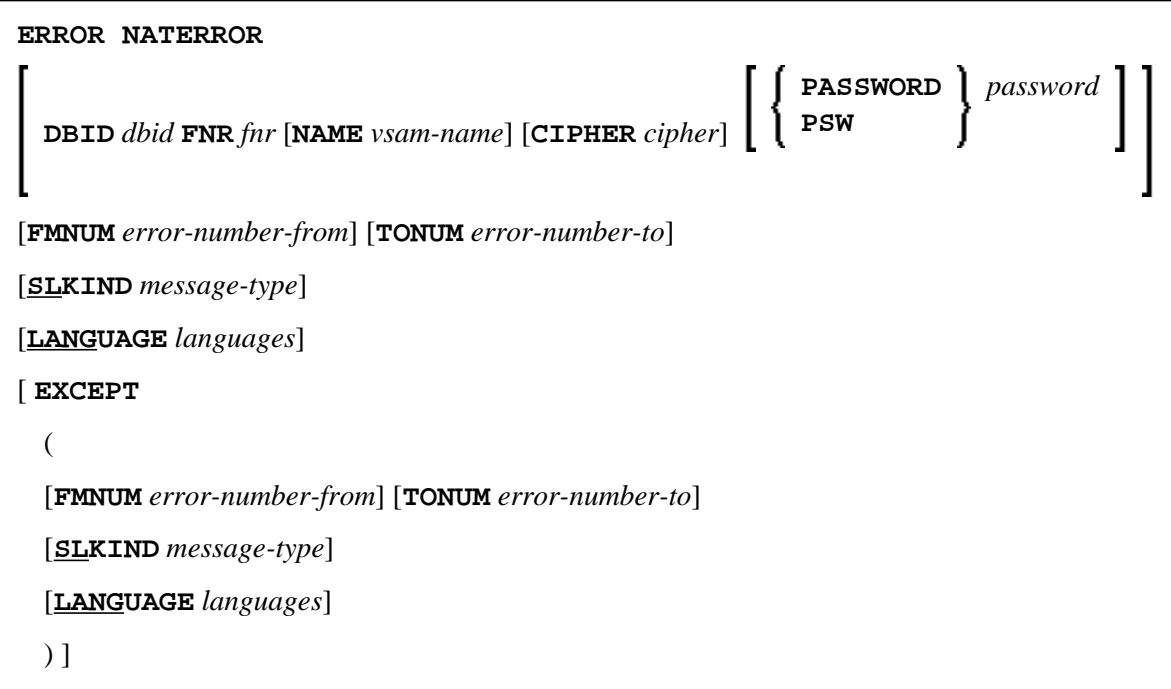

#### **Keyword Explanation of Natural System Error Message Selection**

The keywords and valid input values for the Natural system error messages to be processed are described in the following section.

<span id="page-17-1"></span>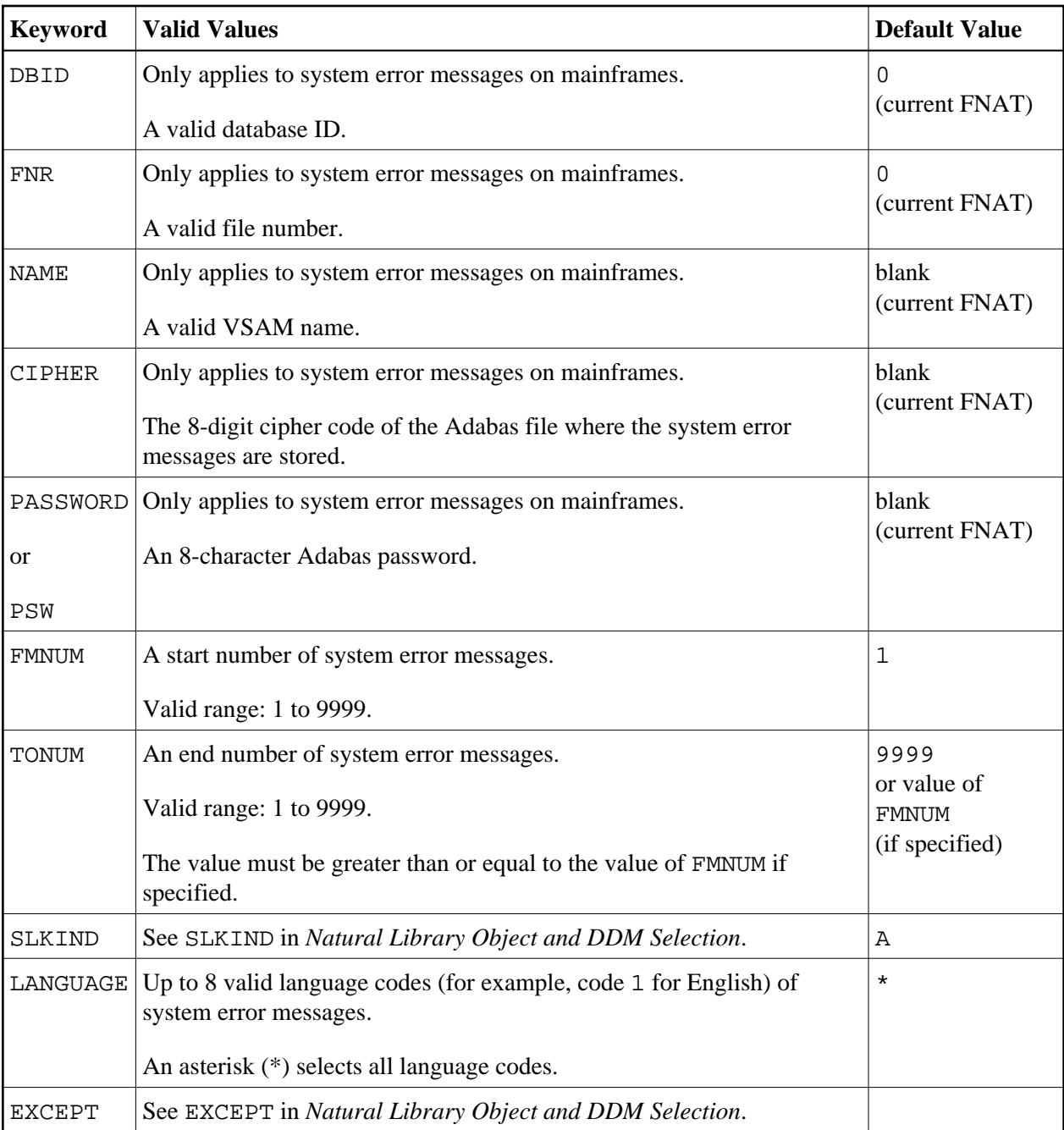

DBID, FNR, NAME, CIPHER and PASSWORD or PSW are ignored by the LOAD or SCAN command. These parameters must instead be specified in the *parameter-setting* clause as described for LOADFNAT... in *Keyword Explanation of parameter-clause*.

## <span id="page-17-0"></span>**Natural Command Processor Selection**

This selection is used to select Natural command processor sources for processing.

The appropriate syntax is shown and explained in the following section.

[Syntax of Natural Command Processor Source Selection](#page-18-0)

#### <span id="page-18-0"></span>**Syntax of Natural Command Processor Source Selection**

```
object-name PROCESSOR ncp-library-name
 DBID ncp-dbid FNR ncp-fnr [file-options] 
[EXCEPT 
 (object-name 
 [LIBRARY ncp-library-name] 
  ) ]
```
#### *file-options*

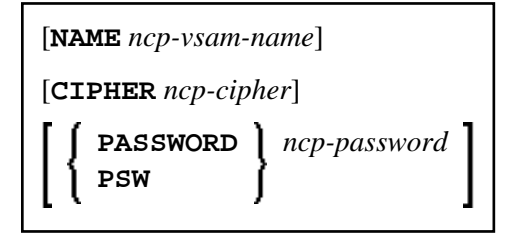

#### **Note:**

For the command FINDLIB, only the following keywords are processed: PROCESSOR, DBID, FNR, NAME, CIPHER and PASSWORD or PSW.

#### **Keyword Explanation of Natural Command Processor Source Selection**

The keywords and valid input values for the Natural command processor sources to be processed are described in the following section.

<span id="page-19-1"></span>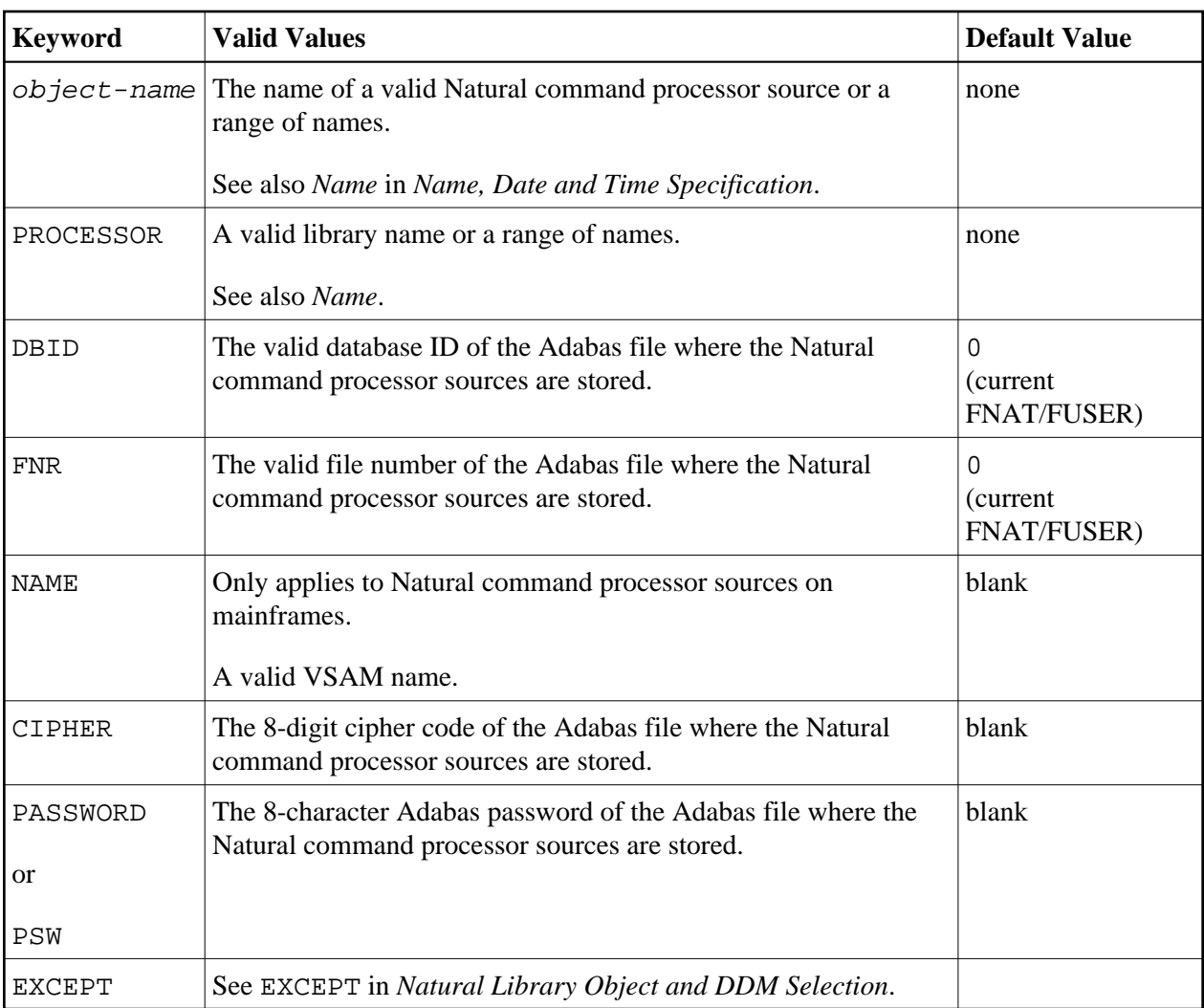

DBID, FNR, NAME, CIPHER and PASSWORD or PSW are ignored by the LOAD or SCAN command. These parameters must instead be specified in the *parameter-setting* clause as described for LOADNCP... in *Keyword Explanation of parameter-clause*.

## <span id="page-19-0"></span>**FDT Selection**

This selection is used to select Adabas FDTs (Field Definition Tables) for processing.

For loading FDTs, see also *FDTs* in the section *Object Specification*.

The appropriate syntax is shown and explained in the following section.

• [Syntax of FDT Selection](#page-19-2)

### <span id="page-19-2"></span>**Syntax of FDT Selection**

<span id="page-20-1"></span>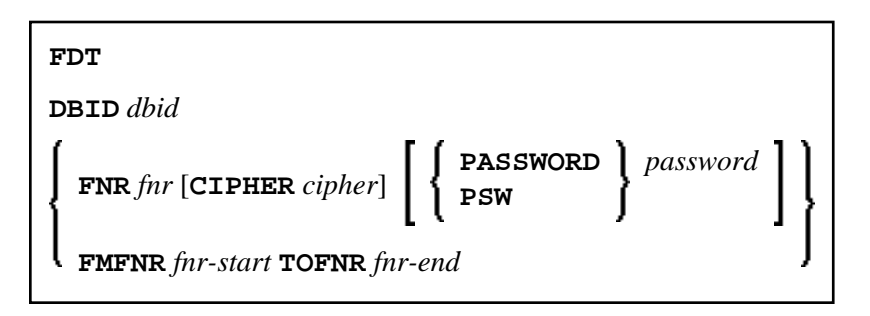

#### **Keyword Explanation of FDT Selection**

The keywords and valid input values for the FDTs to be processed are described in the following section.

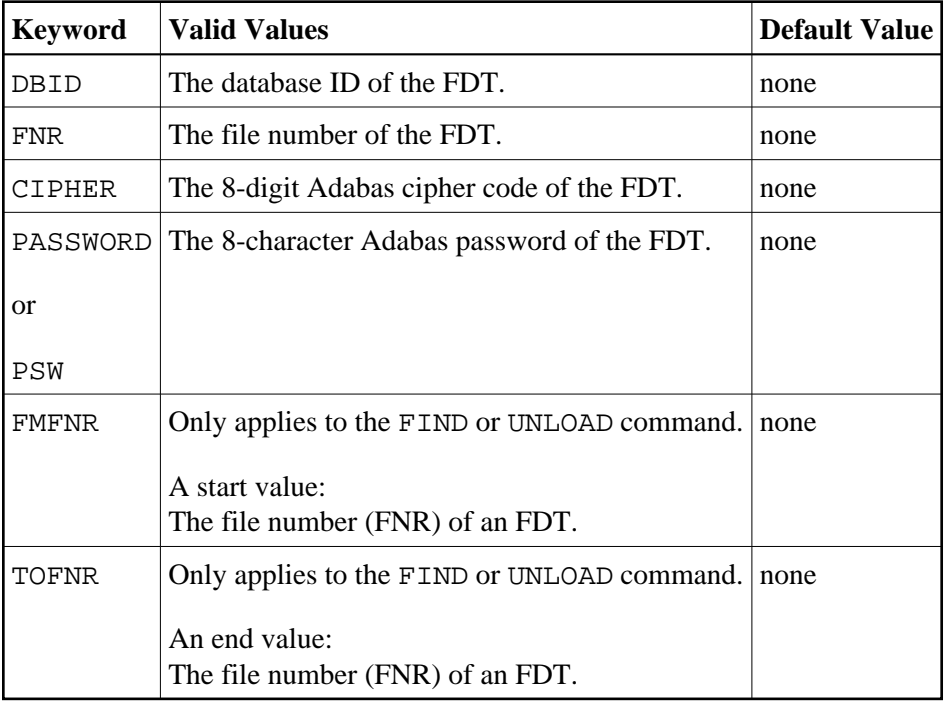

## <span id="page-20-0"></span>**Application Selection**

This selection applies to applications created and maintained in Natural Studio's application workspace and the libraries or objects that belong to these applications.

The appropriate syntax is shown and explained in the following section.

- [Selecting Base and Compound Applications](#page-20-2)
- [Selecting Application Libraries](#page-21-0)
- <span id="page-20-2"></span>• [Selecting Application Objects](#page-21-0)

### <span id="page-21-0"></span>**Selecting Base and Compound Applications**

This selection only applies to the find function.

#### **Syntax**

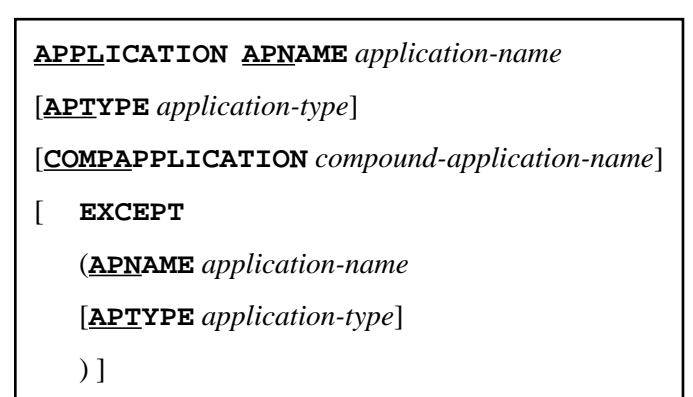

### **Selecting Application Libraries**

This selection only applies to the find function.

#### **Syntax**

```
APPLICATION APLIBRARY application-library-name
[BASEAPPLICATION base-application-name] 
[ COMPAPPLICATION compound-application-name] 
   DBID dbid [FNR fnr] 
[ EXCEPT
   (APLIBRARY application-library-name
    [BASEAPPLICATION base-application-name] 
   ) ]
```
### **Selecting Application Objects**

This selection only applies to the find and unload functions.

**Syntax** 

<span id="page-22-0"></span>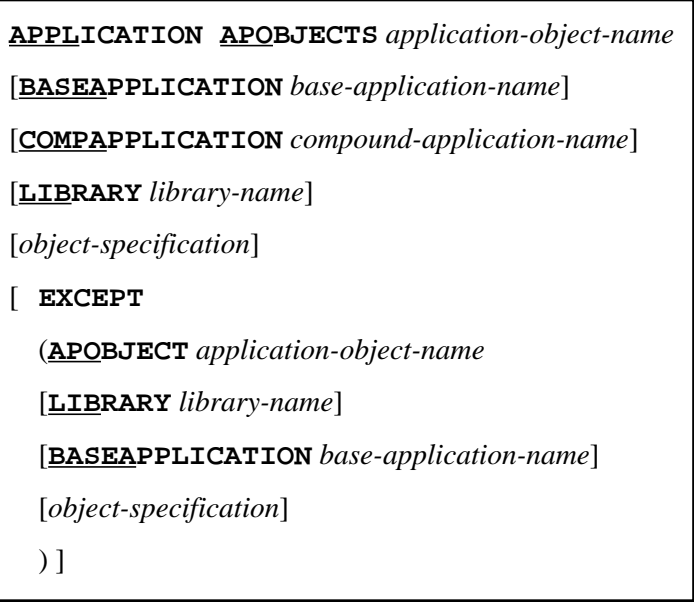

#### **Keyword Explanation of Application Selection**

The keywords and valid input values for the applications, application libraries or application objects to be processed are described in the following section.

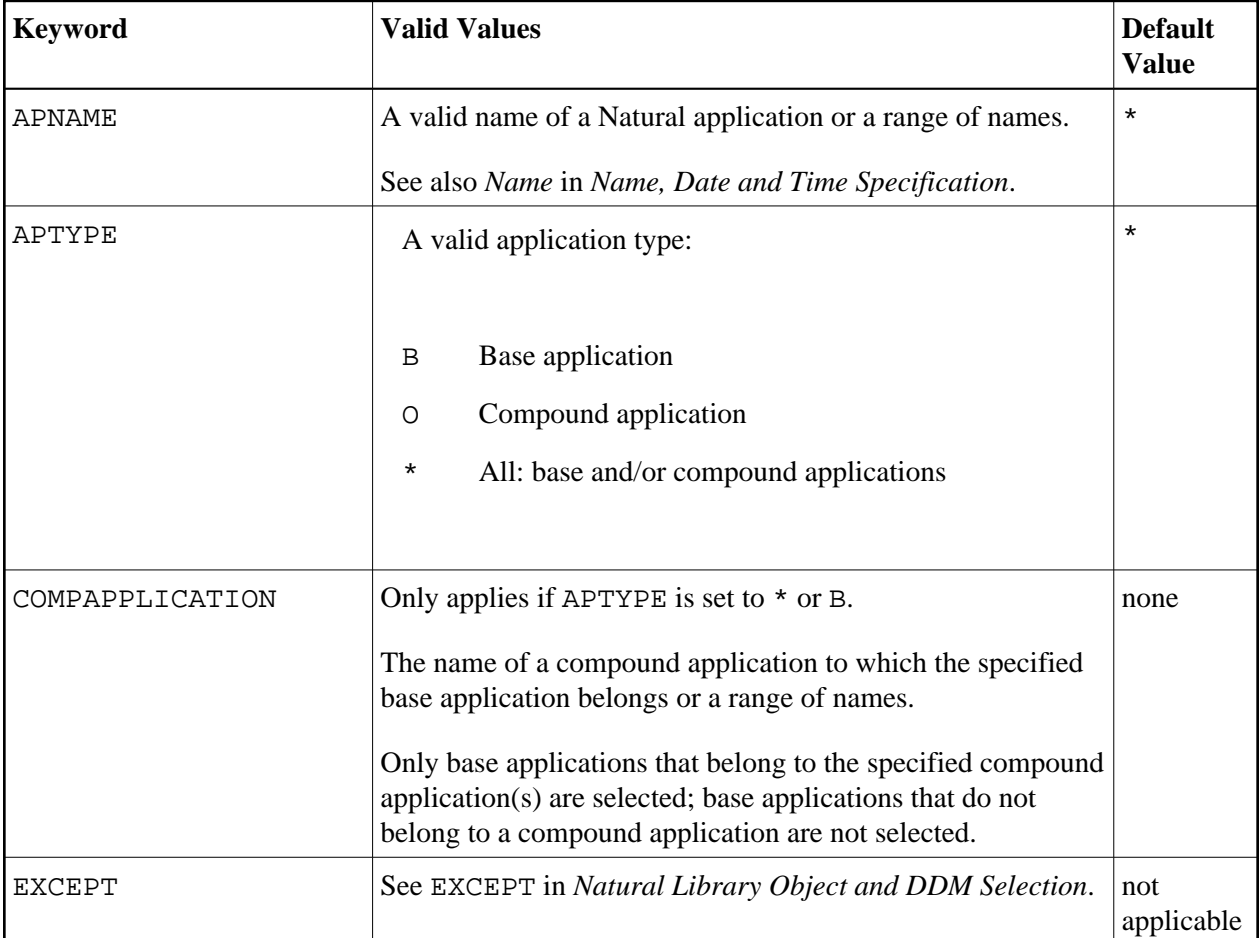

<span id="page-23-1"></span>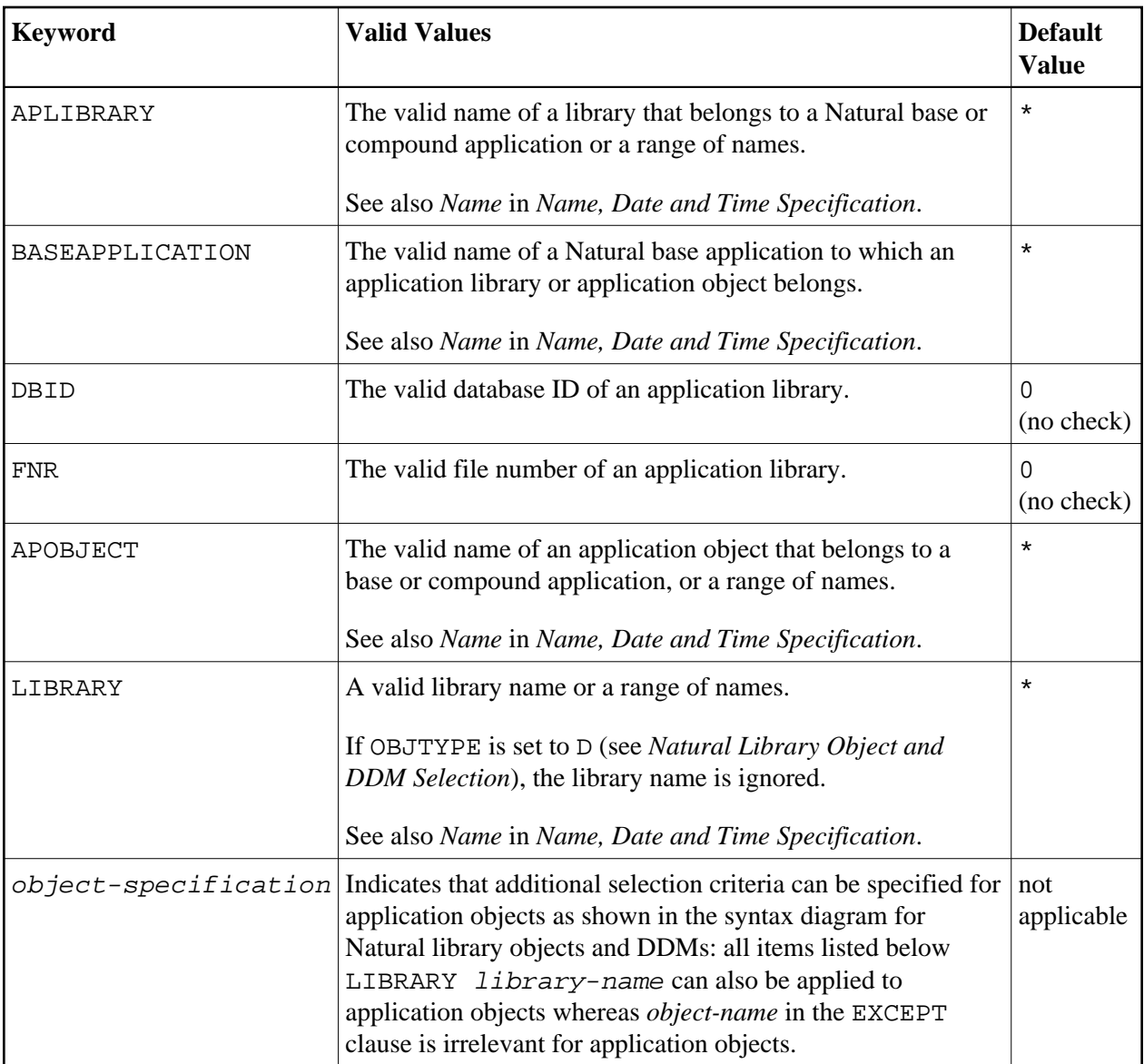

## <span id="page-23-0"></span>**Object Selection for Delete Instructions**

This selection is used to specify delete instructions for Natural library objects, DDMs, user-defined error messages and Natural system error messages. The delete instructions are executed when a work file of internal format is loaded in the target environment with the DELETEALLOWED option specified.

The appropriate syntax is shown and explained in the following section.

- [Syntax of Delete Instructions for Natural Library Objects and DDMs](#page-23-2)
- [Syntax of Delete Instructions for User-Defined Error Messages](#page-25-0)
- <span id="page-23-2"></span>[Syntax of Delete Instructions for Natural System Error Messages](#page-26-1)

### **Syntax of Delete Instructions for Natural Library Objects and DDMs**

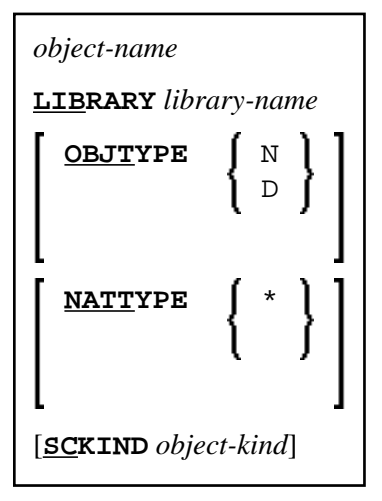

#### **Keyword Explanation of Delete Instructions for Natural Library Objects and DDMs**

The keywords and valid values for the objects to be processed are described in the following section.

<span id="page-25-1"></span>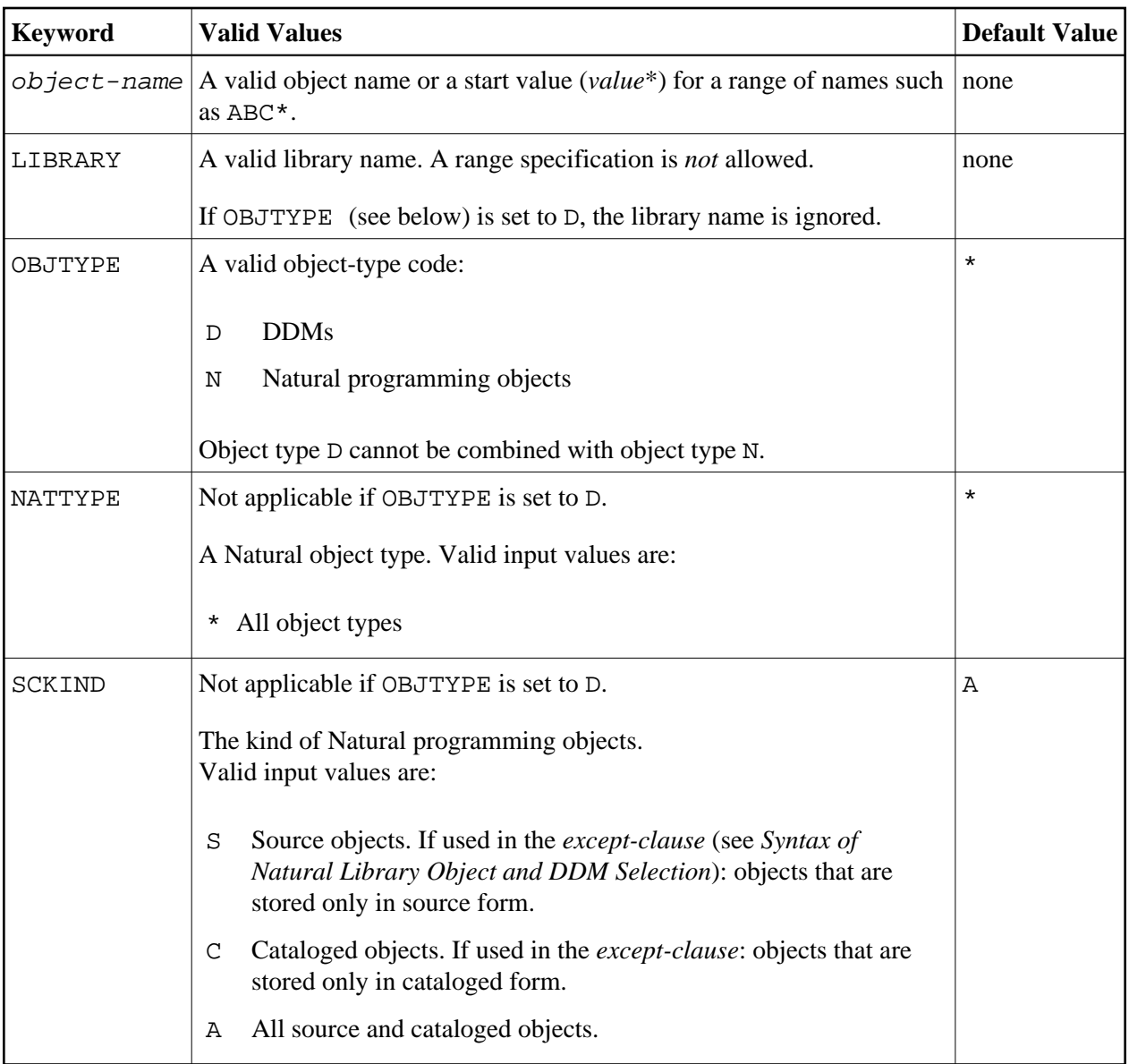

## <span id="page-25-0"></span>**Syntax of Delete Instructions for User-Defined Error Messages**

**\* LIBRARY** *library-name* **[OBJTYPE E](#page-4-0) [FMNUM](#page-7-0)** *error-number-from* [**[TONUM](#page-7-0)** *error-number-to*] [**[SLKIND](#page-8-0)** *message-type*] [**[LANGUAGE](#page-8-0)** *languages*]

*library-name* denotes the name of a single library; a range specification is not allowed.

For explanations of the other elements used in this syntax, see *[Keyword Explanation of Natural Library](#page-3-1) [Object and DDM Selection](#page-3-1)*.

### <span id="page-26-1"></span>**Syntax of Delete Instructions for Natural System Error Messages**

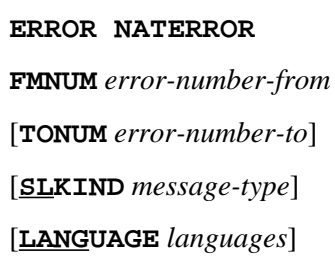

For explanations of the elements used in this syntax, see *[Keyword Explanation of Natural System Error](#page-16-1) [Message Selection](#page-16-1)*.

# <span id="page-26-0"></span>**Help Text Selection**

This selection is used to specify that Natural help texts are processed during the unload, load, scan and find functions when internal format is used for the work files. These help texts are identical to the help information provided by the Natural Help utility, which is invoked with the HELP system command (see the *System Commands* documentation).

### **Syntax of Help Text Selection**

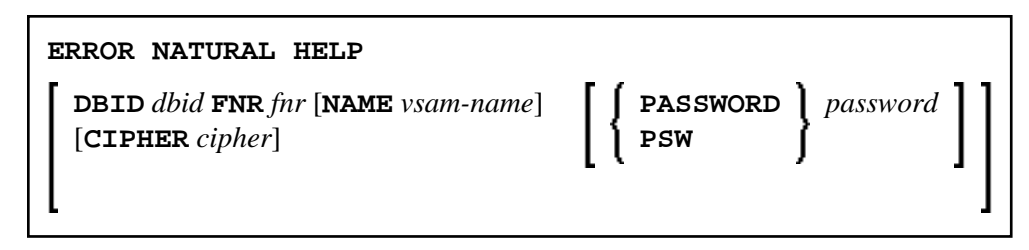

For explanations of the elements used in this syntax, see *[Keyword Explanation of Natural Library Object](#page-3-1) [and DDM Selection](#page-3-1)*.